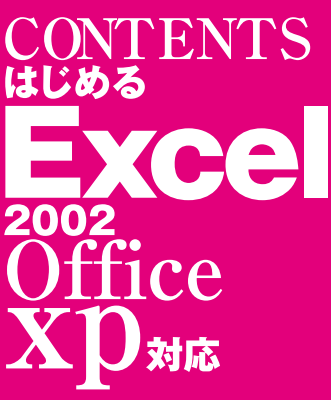

はじめるExcel2002 Office xp対応 別冊付録 <sub>の冊日数</sub><br>鈴木光勇・SE編集部編著<br>2001年8月7日 ©2001 KOYU SUZUKI &<br>SHOEISHA.Co.,Ltd. Printed In Japan

**SPECIAL APPENDIX** はじめるシリーズ þ セル2002 本用語集  $\cdots$  2

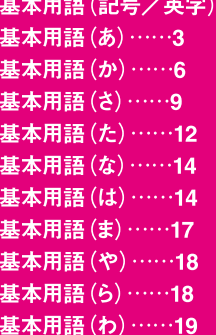

## エクセル2002 主要関数一覧

日付と時刻の関数……20

情報関数·論理関数 ……21

財務関数 …… 22

検索/行列関数 …… 24

データベース関数 …… 25

文字列関数 …… 26

統計関数 …… 28

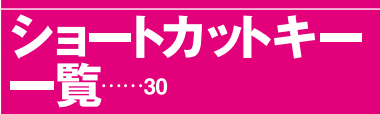

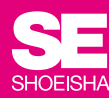

Comma Separated Value

Central Processing Unit

 $\frac{1}{\pi}$ 

Operating System

Hyper Text Markup Language<br>Hyper Text Markup Language

Operating System<br>Random Access Memory<br>Universal Serial Bus

。 <sup>ー</sup> 。 、 。

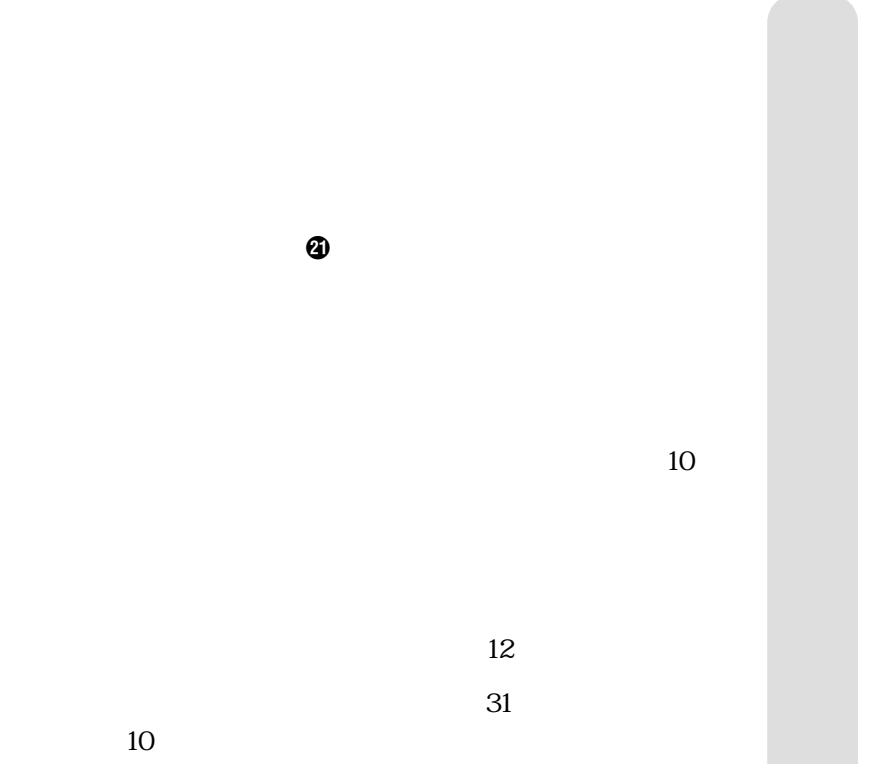

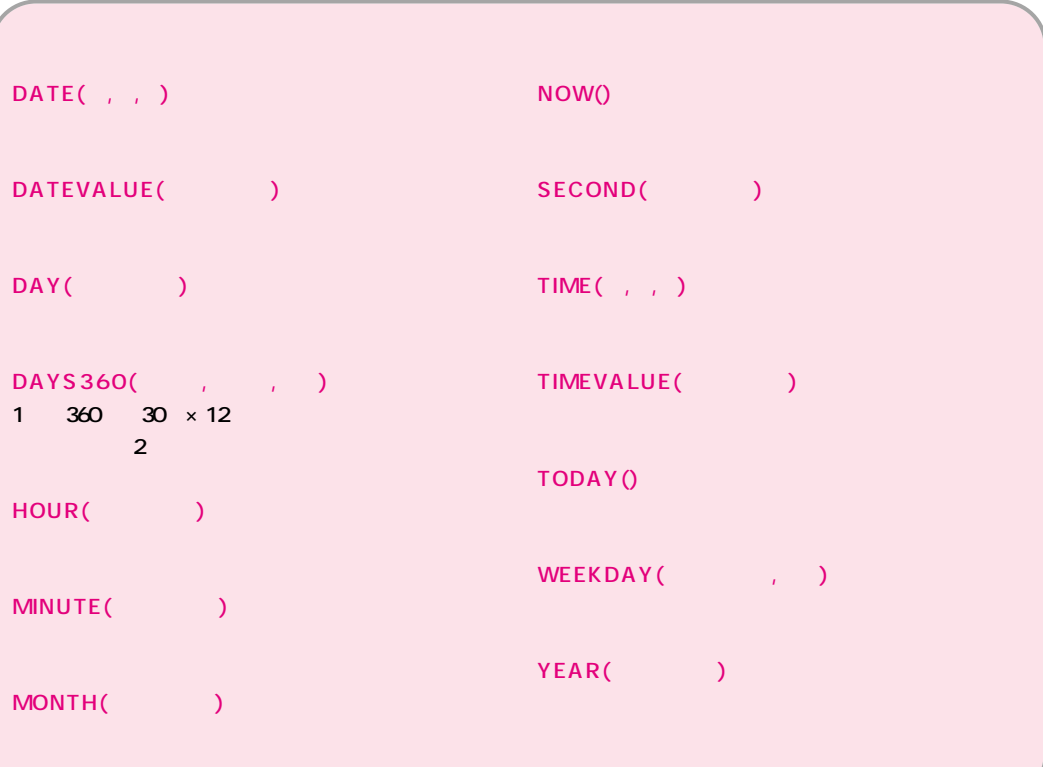

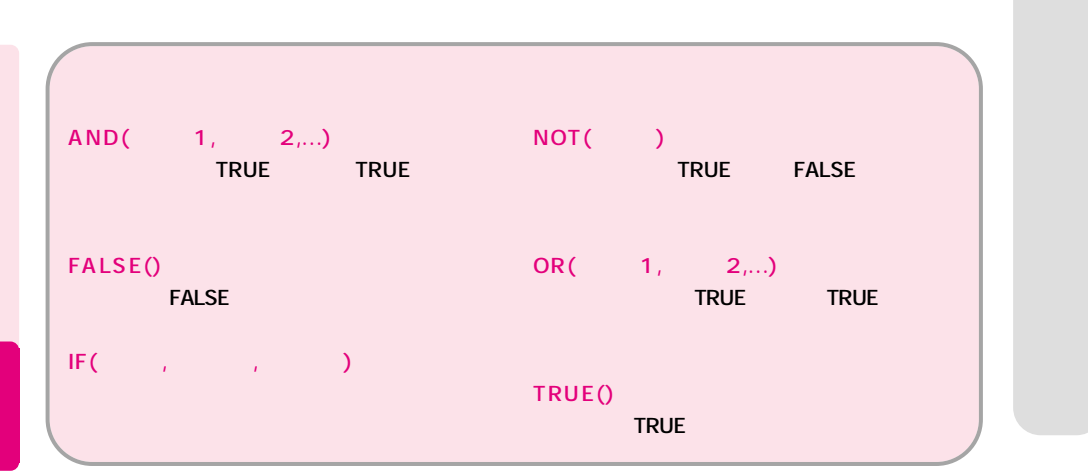

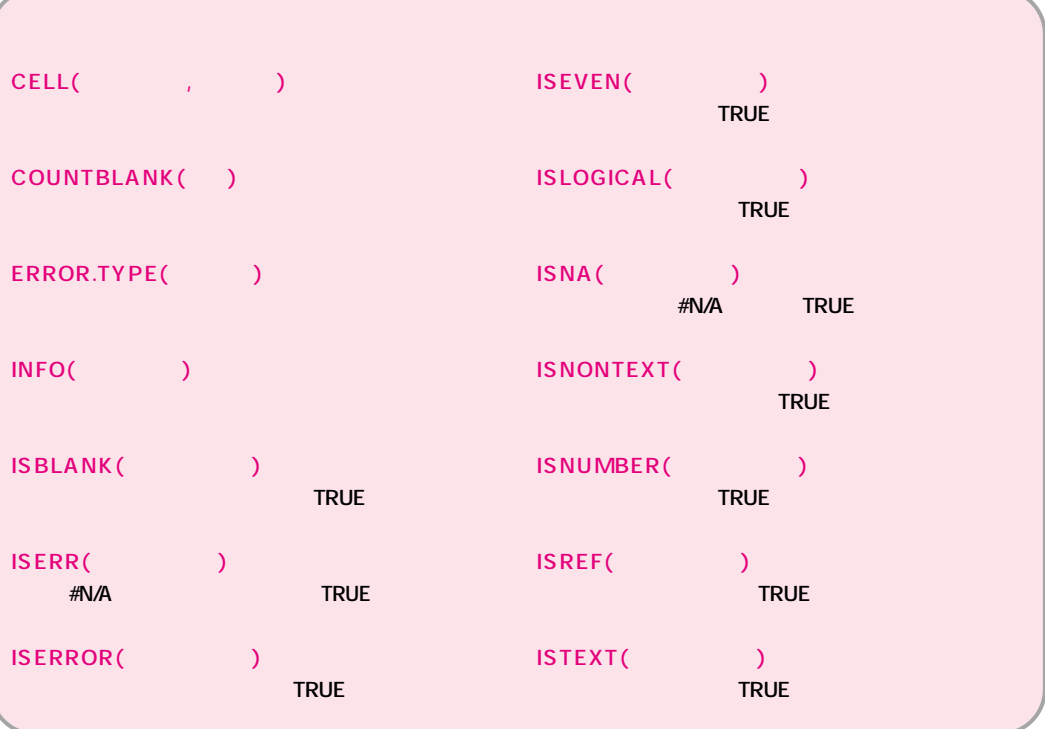

 $\boldsymbol{\omega}$ 

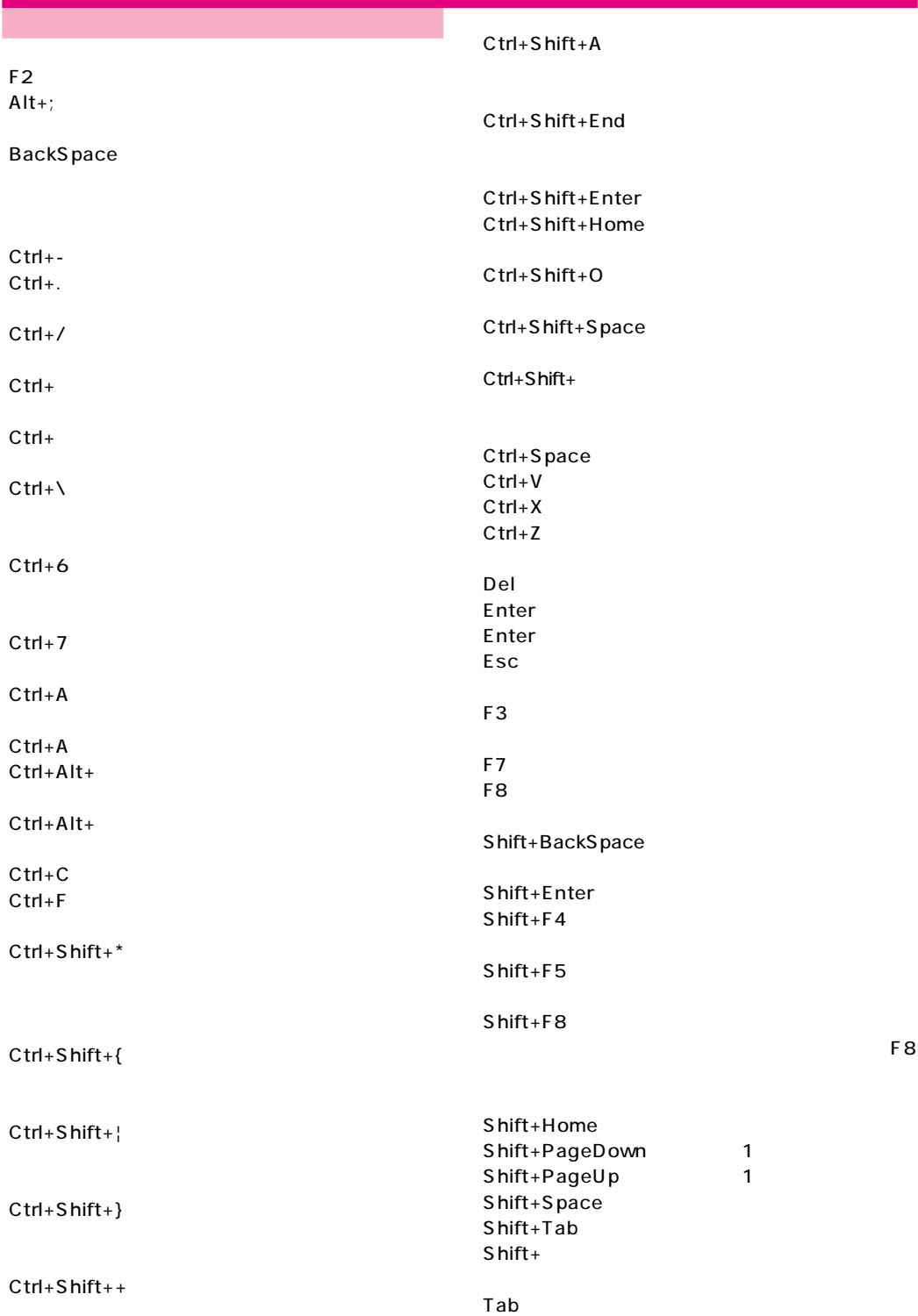